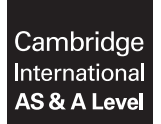

**Cambridge Assessment International Education**  Cambridge International Advanced Subsidiary and Advanced Level

**COMPUTER SCIENCE 9608/42**  Paper 4 Written Paper **October/November 2018**

MARK SCHEME Maximum Mark: 75

**Published** 

This mark scheme is published as an aid to teachers and candidates, to indicate the requirements of the examination. It shows the basis on which Examiners were instructed to award marks. It does not indicate the details of the discussions that took place at an Examiners' meeting before marking began, which would have considered the acceptability of alternative answers.

Mark schemes should be read in conjunction with the question paper and the Principal Examiner Report for Teachers.

Cambridge International will not enter into discussions about these mark schemes.

Cambridge International is publishing the mark schemes for the October/November 2018 series for most Cambridge IGCSE™, Cambridge International A and AS Level components and some Cambridge O Level components.

*PMT*

# **Generic Marking Principles**

These general marking principles must be applied by all examiners when marking candidate answers. They should be applied alongside the specific content of the mark scheme or generic level descriptors for a question. Each question paper and mark scheme will also comply with these marking principles.

GENERIC MARKING PRINCIPLE 1:

Marks must be awarded in line with:

- the specific content of the mark scheme or the generic level descriptors for the question
- the specific skills defined in the mark scheme or in the generic level descriptors for the question
- the standard of response required by a candidate as exemplified by the standardisation scripts.

GENERIC MARKING PRINCIPLE 2:

Marks awarded are always **whole marks** (not half marks, or other fractions).

GENERIC MARKING PRINCIPLE 3:

Marks must be awarded **positively**:

- marks are awarded for correct/valid answers, as defined in the mark scheme. However, credit is given for valid answers which go beyond the scope of the syllabus and mark scheme, referring to your Team Leader as appropriate
- marks are awarded when candidates clearly demonstrate what they know and can do
- marks are not deducted for errors
- marks are not deducted for omissions
- answers should only be judged on the quality of spelling, punctuation and grammar when these features are specifically assessed by the question as indicated by the mark scheme. The meaning, however, should be unambiguous.

GENERIC MARKING PRINCIPLE 4:

Rules must be applied consistently e.g. in situations where candidates have not followed instructions or in the application of generic level descriptors.

## GENERIC MARKING PRINCIPLE 5:

Marks should be awarded using the full range of marks defined in the mark scheme for the question (however; the use of the full mark range may be limited according to the quality of the candidate responses seen).

#### GENERIC MARKING PRINCIPLE 6:

Marks awarded are based solely on the requirements as defined in the mark scheme. Marks should not be awarded with grade thresholds or grade descriptors in mind.

960 8/42

#### Cambridge International AS/A Level – Mark Scheme **PUBLISHED**

Octob er/November 2 018

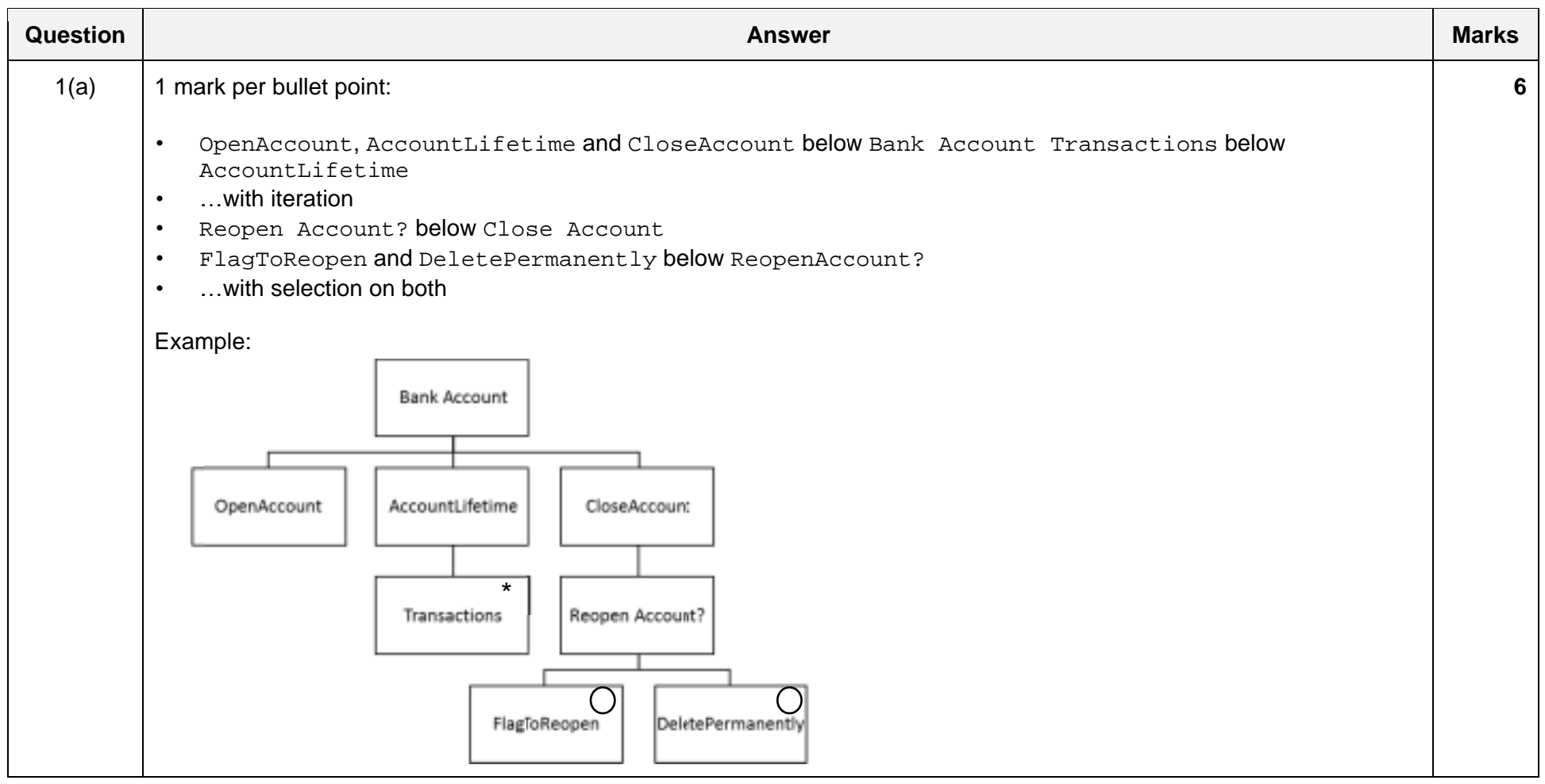

960 8/42

#### Cambridge International AS/A Level – Mark Sche **PUBLISHED**me October/November 2 018

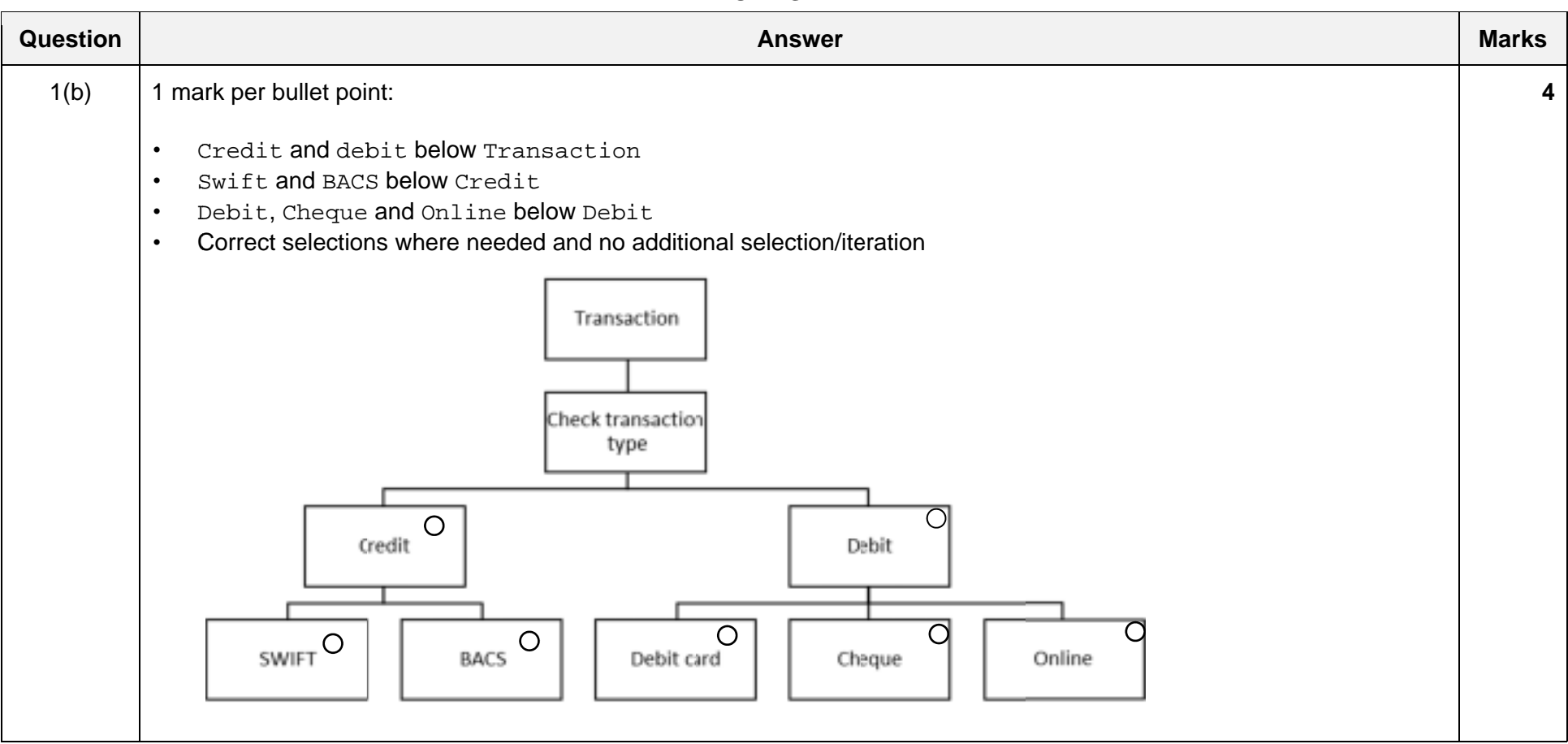

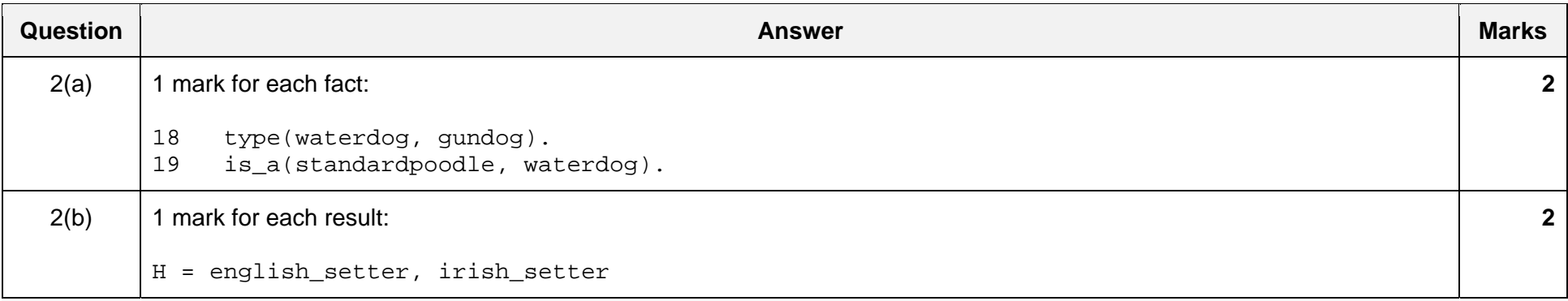

October/November 2018

#### 9608/42 Cambridge International AS/A Level – Mark Scheme **PUBLISHED**

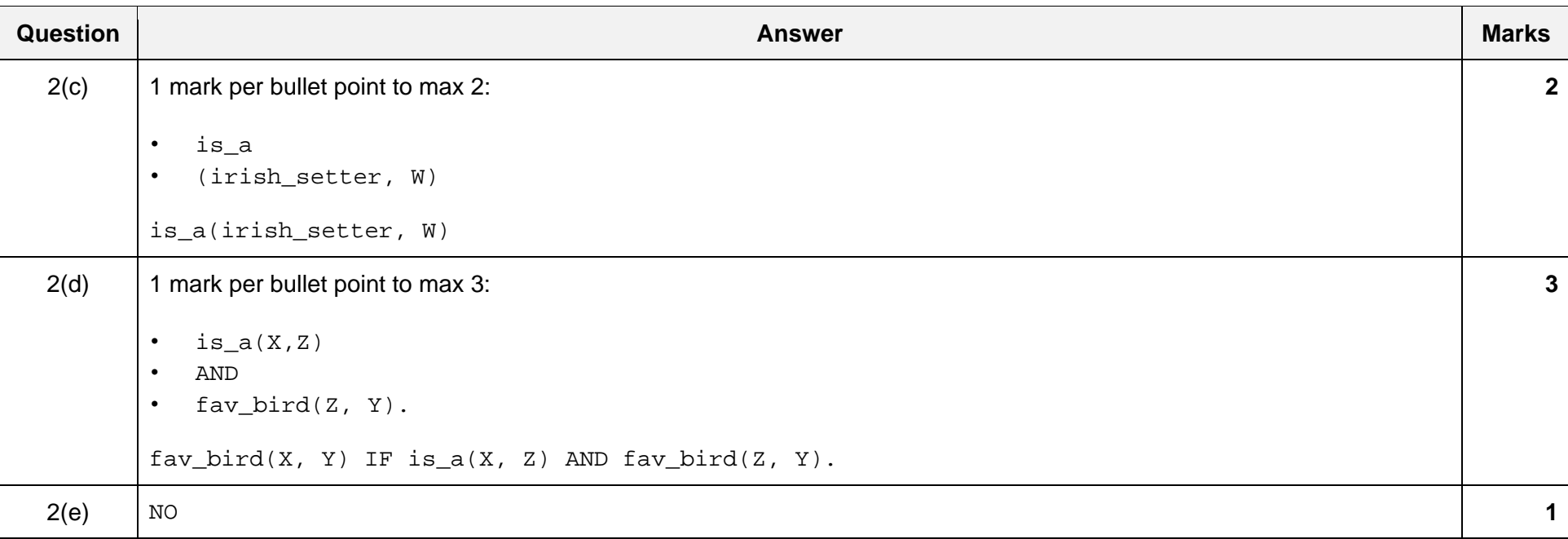

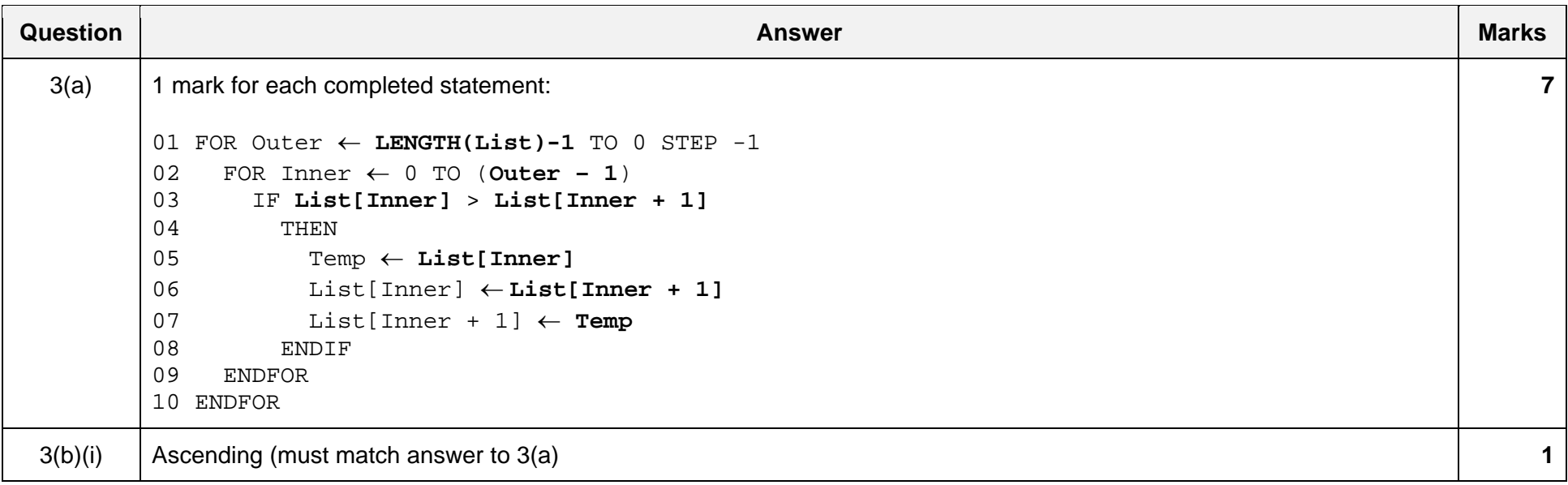

#### October/November 2018

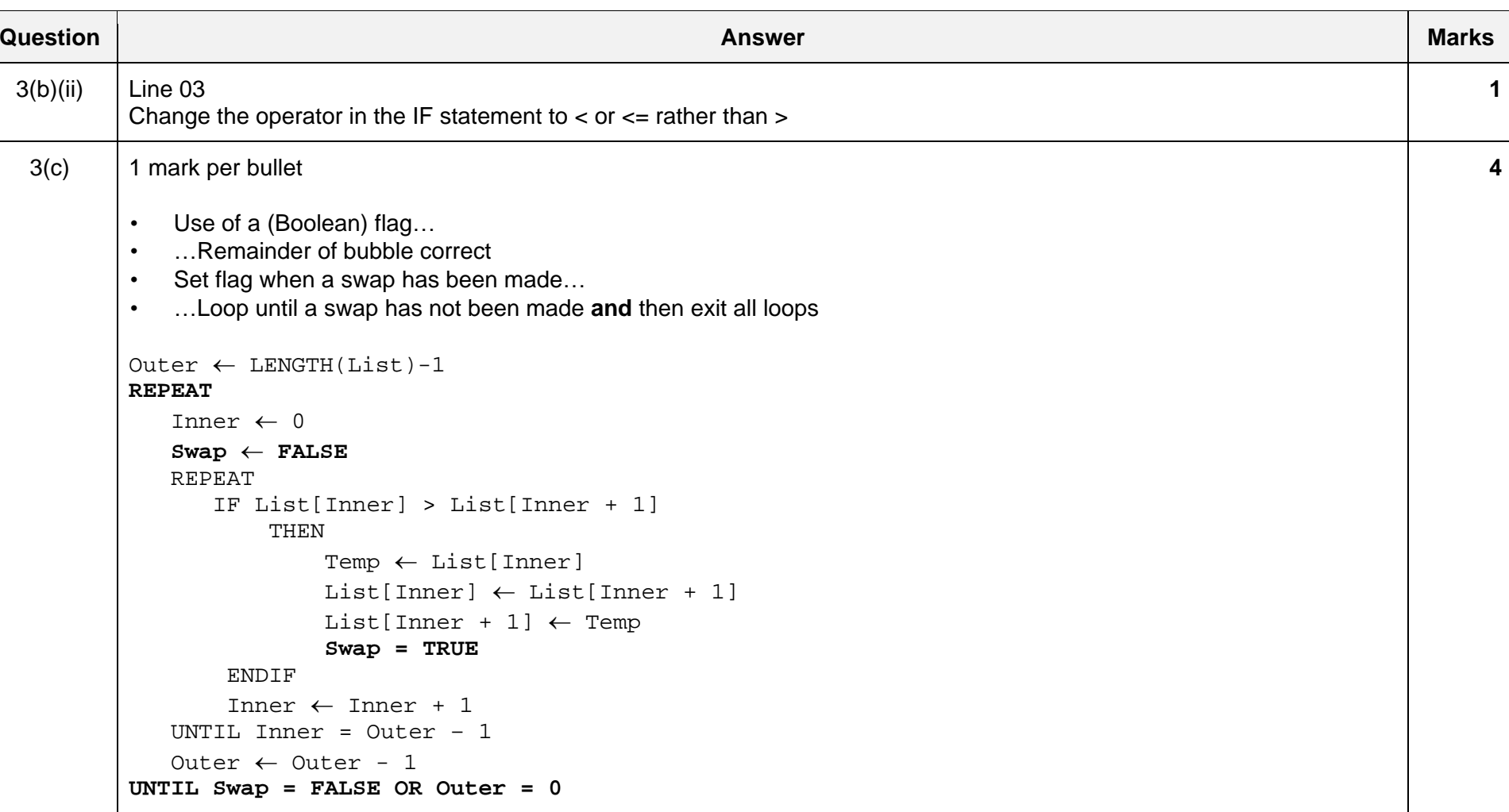

# 9608/42 Cambridge International AS/A Level – Mark Scheme **PUBLISHED**

October/November 2018

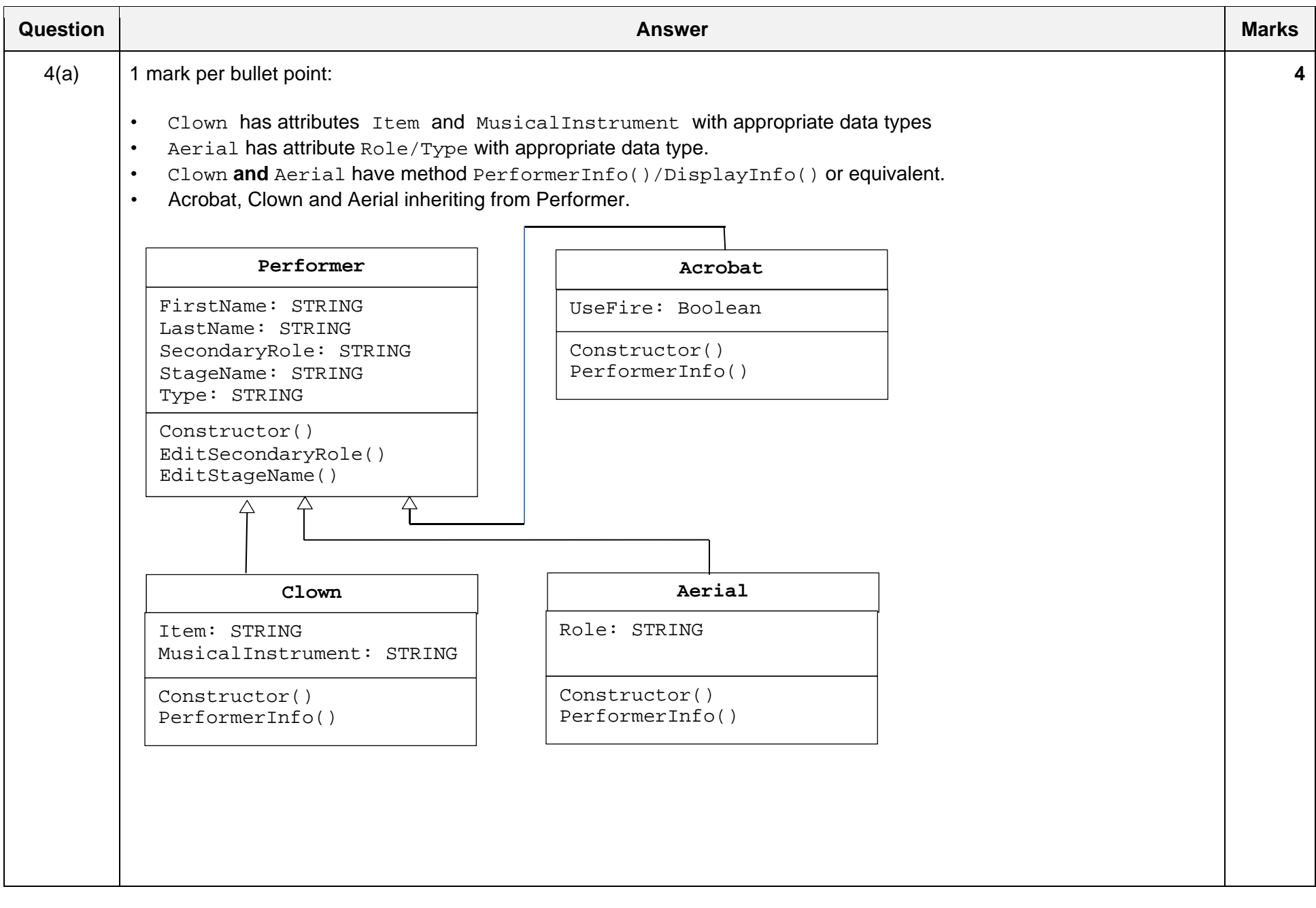

#### October/November 2018

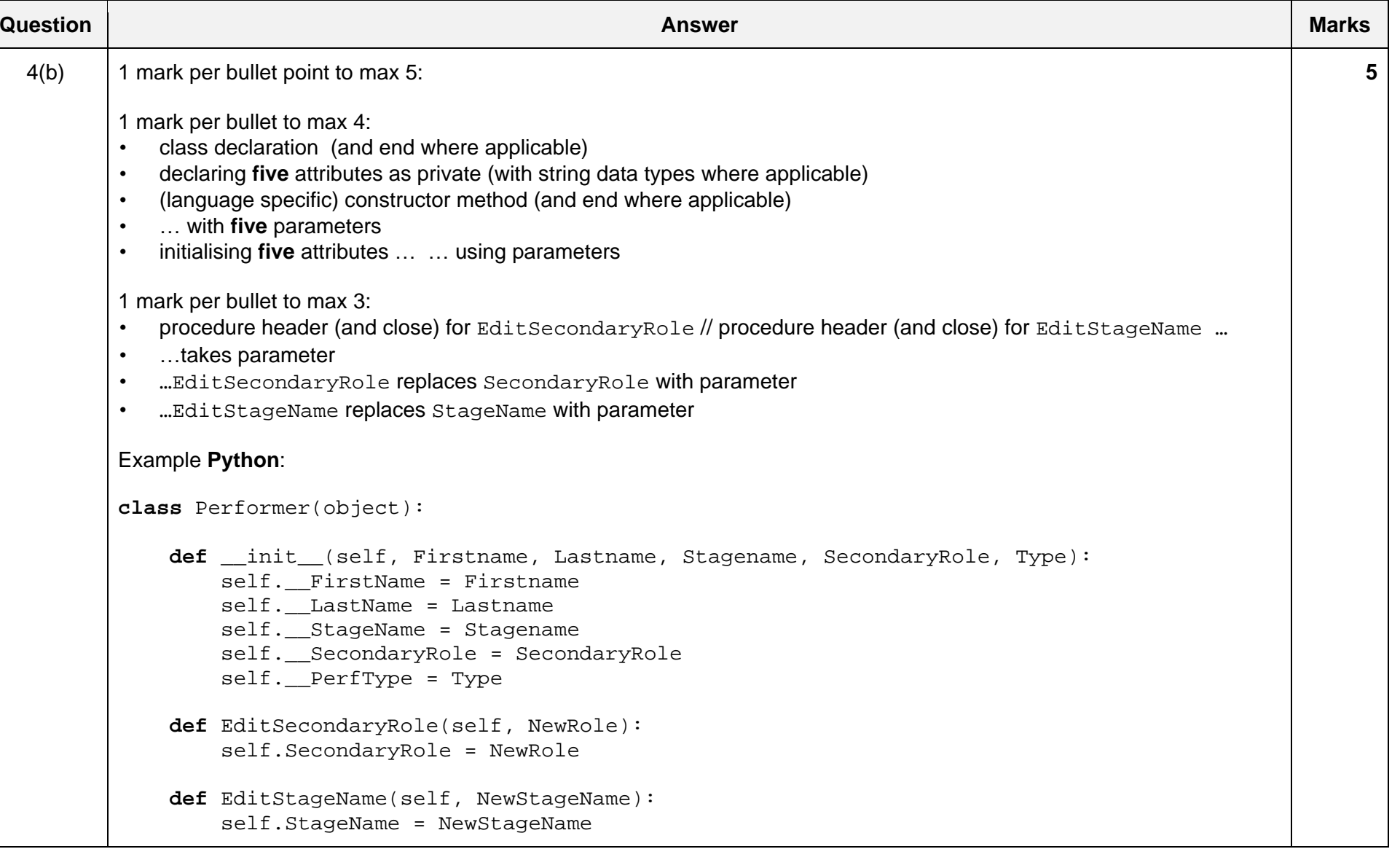

```
Question Answer Marks 2019 - Answer Marks 2019 - Answer Marks 2019 - Answer Marks 2019 - Answer Marks 2019 - An
4(b) Example Visual Basic: 
        Class Performer  Private FirstName As String 
            Private LastName As String 
            Private StageName As String 
            Private SecondaryRole As String 
            Private PerfType As String 
           Public Sub New(ByVal Fname As String, ByVal Lname As String,
                              ByVal Sname As String, ByVal SecRole As String, ByVal Type As 
                             String) 
                FirstName = Fname  LastName = Lname  StageName = Sname 
                SecondaryRole = SecRole 
                PerfType = Type 
            End Sub  Public Sub EditSecondaryRole(ByVal Srole As String) 
                SecondaryRole = Srole 
            End Sub  Public Sub EditStageName(ByVal Sname As String) 
               StageName = Sname 
            End Sub End Class
```
# October/N

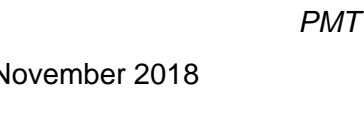

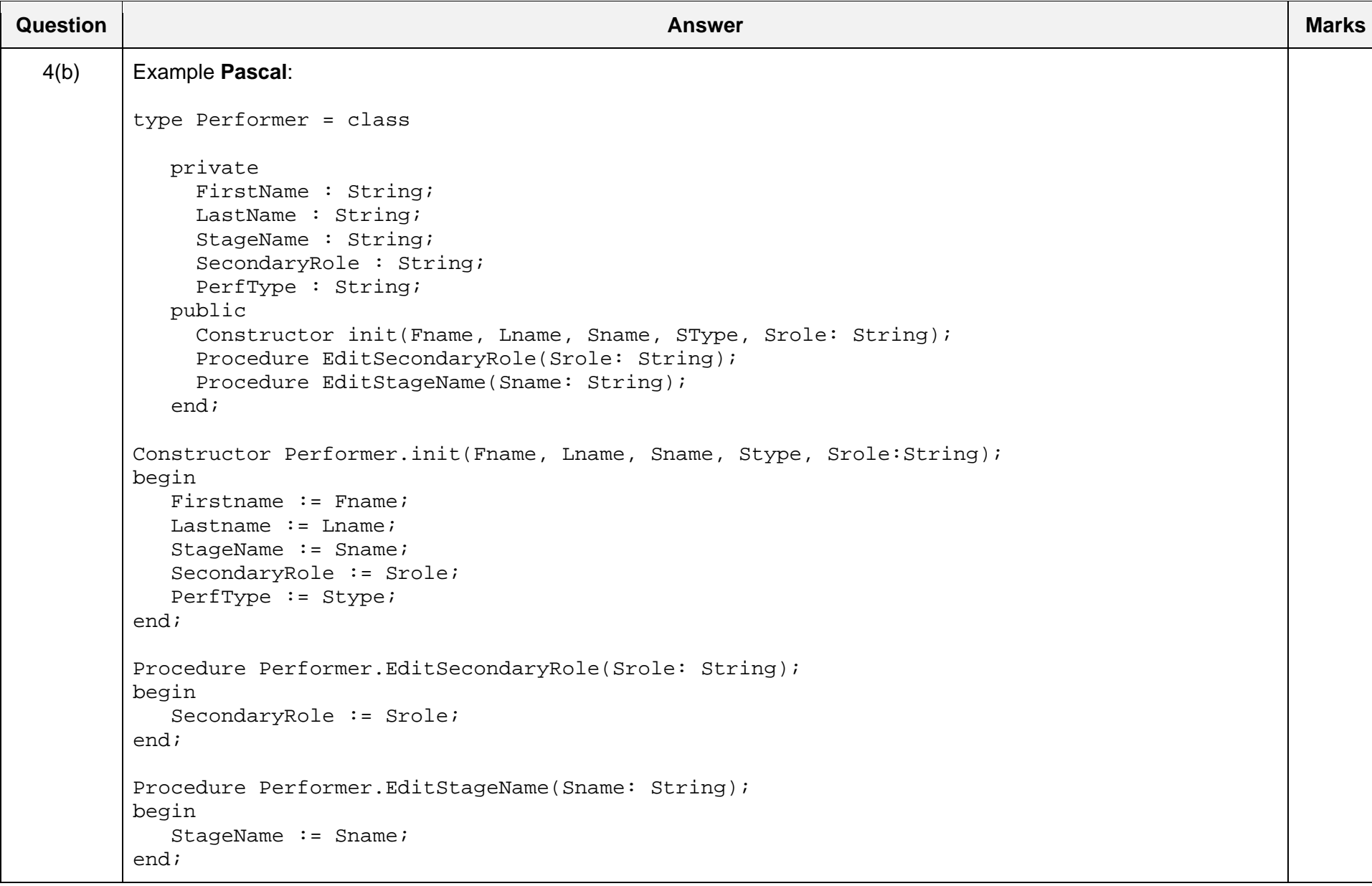

## October/November 2018

*PMT*

**Question Answer Marks 2019 - Answer Marks 2019 - Answer Marks 2019 - Answer Marks 2019 - Answer Marks 2019 - An**  $4(c)$  | 1 mark per bullet point to max 8: • class declaration with inheritance from Performer• constructor taking five or six parameters •call to inherited constructor • ...sending either five parameters **or** four with "Acrobat • UseFire declared as private Boolean • In constructor, storing value in UseFire from parameter • PerformerInfo header (and end where applicable) without any parameters •... outputs / returns • … StageName & " (real name " & FirstName & " " & SecondName & ") is an acrobat" •... "Fire is part of " & StageName & "'s act."  $\sf{ONLY}$  printed when Fire is  $\sf{TRUE}$ •... "When not performing, " & StageName & " is a " & SecondaryRole Example **Python**: **class** Acrobat(Performer): **def** \_\_init\_\_(self,Firstname, Lastname, Stagename, SecondaryRole, Fire): Performer. \_\_init\_\_(self, Firstname, Lastname, Stagename, SecondaryRole, "Acrobat") self. UseFire = Fire **def** PerformerInfo(self): ReturnString = **"%s (real name %s %s) is %s. "** % (self. Stagename, self.Firstname, self. Lastname, Acrobat.PerfType) **if**(self.\_\_UseFire): ReturnString = ReturnString + **"Fire is part of %s's act. "** % (self.Stagename) **else**: ReturnString = ReturnString + **"Fire is not part of %s's act. "** % (self.Stagename) ReturnString = ReturnString + **"When not performing, %s is a %s"** % (self.Stagename, self.SecondaryRole) **return** ReturnString **8** 

#### October/November 2018

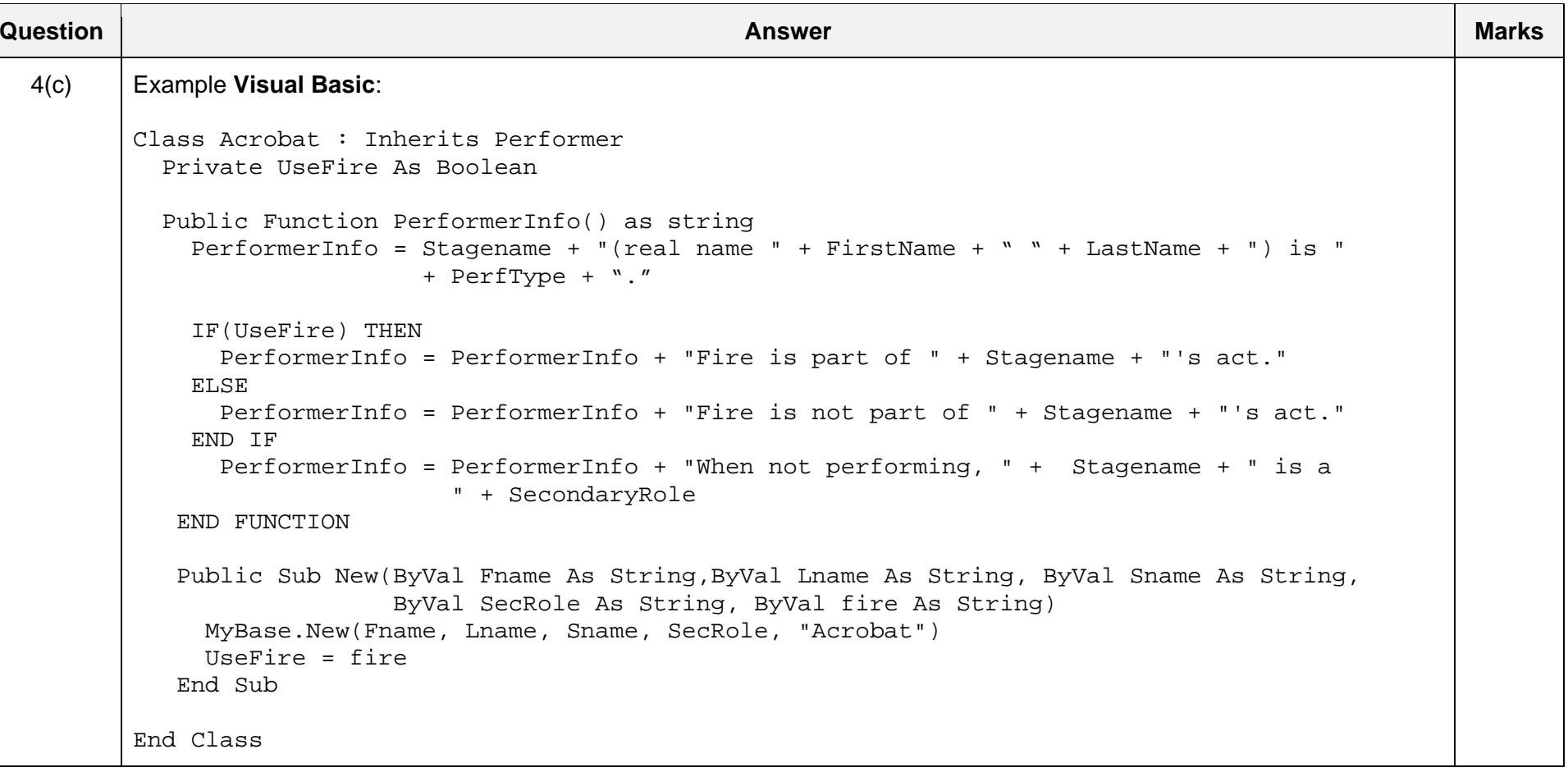

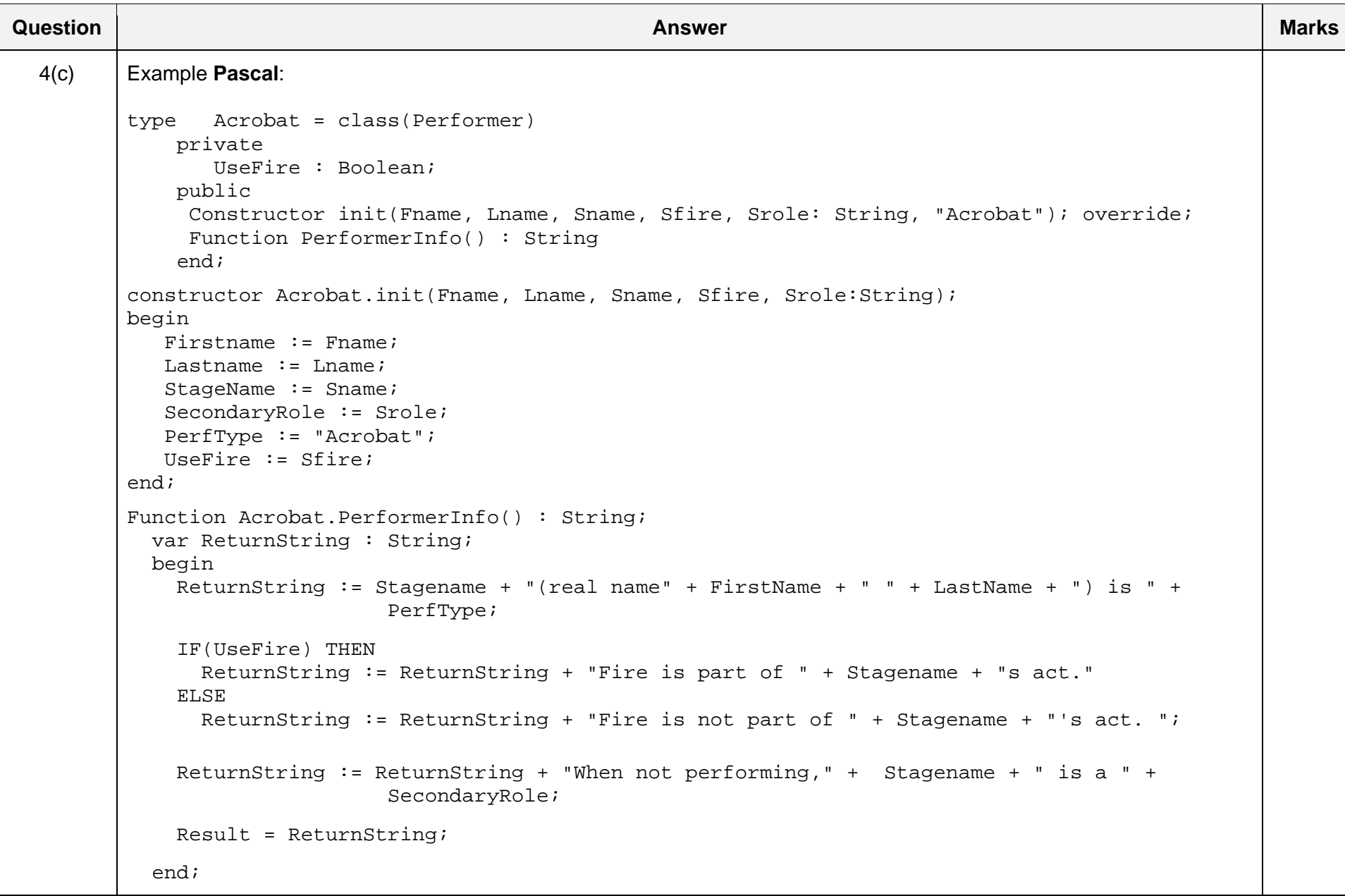

October/November 2018

# 9608/42 Cambridge International AS/A Level – Mark Scheme **PUBLISHED**

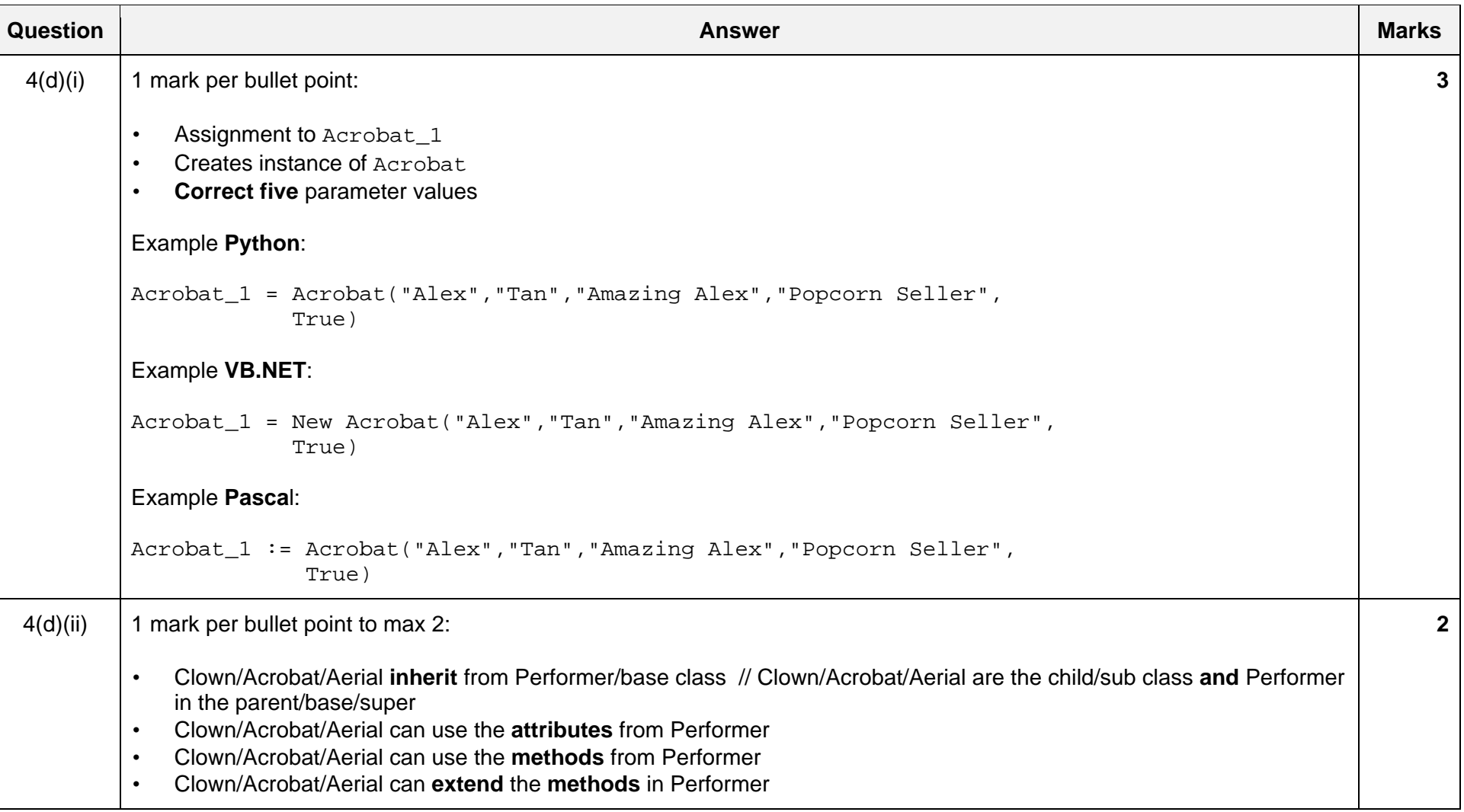

Octob ber/November 2 018

960 8/42

#### Ca ambridge Interna ational AS/A Lev **PUBLISHED** vel – Mark Sche me

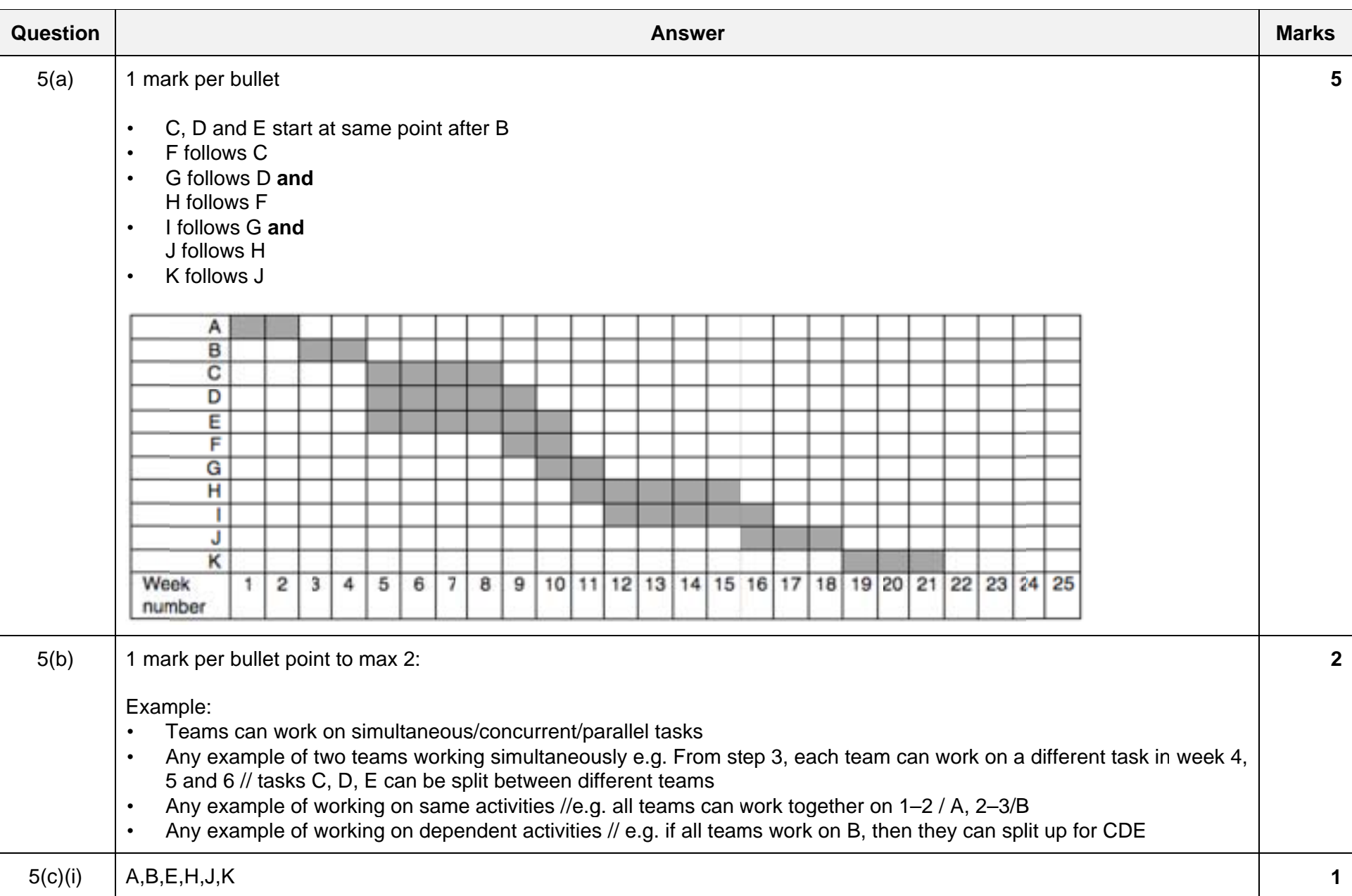

### October/November 2018

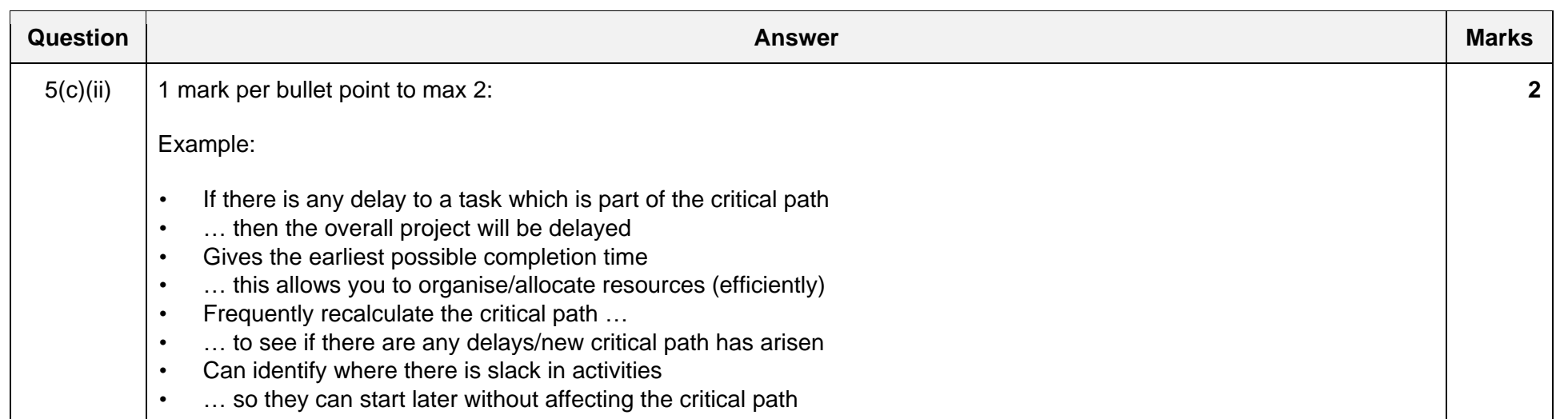

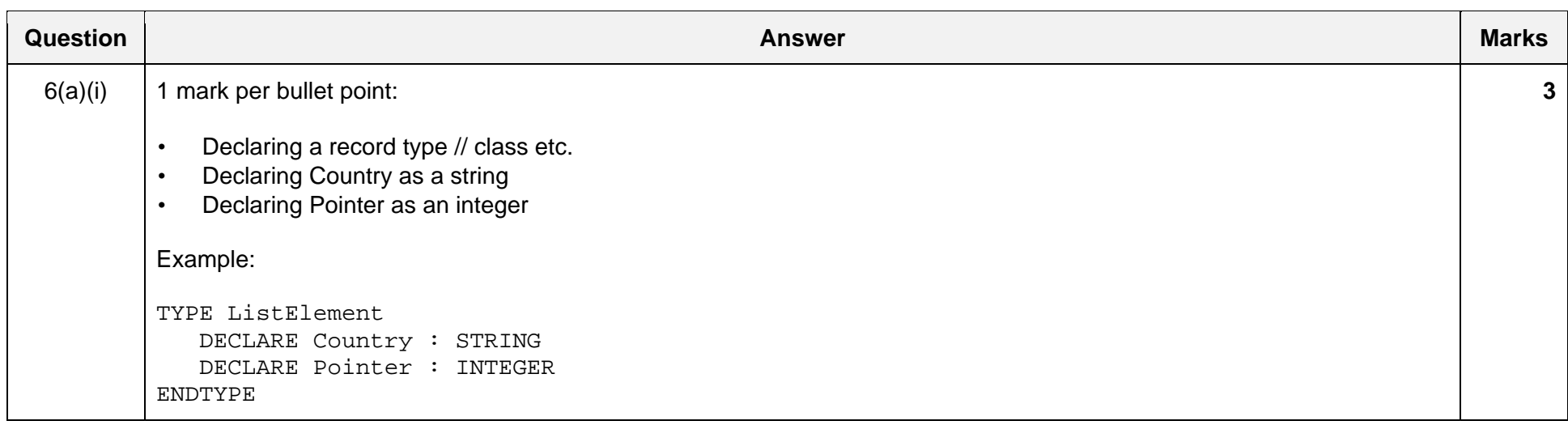

**2** 

**5** 

## 9608/42 Cambridge International AS/A Level – Mark Scheme **PUBLISHED**

**Question Answer Marks 2019 - Answer Marks 2019 - Answer Marks 2019 - Answer Marks 2019 - Answer Marks 2019 - An** 

October/November 2018

 $6(a)(ii)$  1 mark per bullet point: • Declaring CountryList as an array with 15 elements • Of type ListElement Example: DECLARE CountryList : ARRAY[1 : 15] OF ListElement 6(b) 1 mark for each completed statement PROCEDURE DeleteNode(NodeValue: STRING, ThisPointer: INTEGER, PreviousPointer: INTEGER) IF CountryList[ThisPointer].Value = NodeValue THEN CountryList[ThisPointer].Value <sup>←</sup> "" IF ListHead = **ThisPointerTHEN**  ListHead ← **CountryList[ThisPointer].Pointer** ELSE CountryList[PreviousPointer].Pointer ← CountryList[ThisPointer].Pointer ENDIF CountryList[LastNode].Pointer <sup>←</sup> **ThisPointer** LastNode ← ThisPointer **CountryList[ThisPointer].Pointer** <sup>←</sup> **<sup>−</sup>1** ELSE IF CountryList[ThisPointer].Pointer <> −1 THEN CALL DeleteNode(NodeValue,**CountryList[ThisPointer].Pointer**, ThisPointer) ELSE OUTPUT "DOES NOT EXIST"

**ENDIF** ENDIF

ENDPROCEDURE